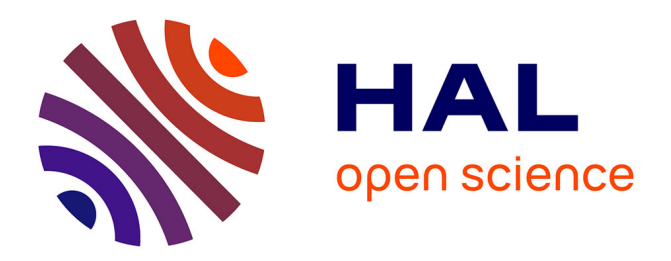

# **Development of a new OpenFOAM solver for plasma cutting modelling**

Nicolas Godinaud, Pierre Boivin, Pierre Freton, Jean-Jacques Gonzalez,

Frédéric Camy-Peyret

## **To cite this version:**

Nicolas Godinaud, Pierre Boivin, Pierre Freton, Jean-Jacques Gonzalez, Frédéric Camy-Peyret. Development of a new OpenFOAM solver for plasma cutting modelling. Computers and Fluids, 2022, 10.1016/j.compfluid.2022.105479. hal-03661919

# **HAL Id: hal-03661919 <https://hal.science/hal-03661919>**

Submitted on 8 May 2022

**HAL** is a multi-disciplinary open access archive for the deposit and dissemination of scientific research documents, whether they are published or not. The documents may come from teaching and research institutions in France or abroad, or from public or private research centers.

L'archive ouverte pluridisciplinaire **HAL**, est destinée au dépôt et à la diffusion de documents scientifiques de niveau recherche, publiés ou non, émanant des établissements d'enseignement et de recherche français ou étrangers, des laboratoires publics ou privés.

## Development of a new OpenFOAM solver for plasma cutting modelling

Nicolas Godinaud<sup>a, b,c,\*</sup>, Pierre Boivin<sup>a</sup>, Pierre Freton<sup>b</sup>, Jean-Jacques Gonzalez<sup>b</sup>, Frédéric  $Camv-Pevret<sup>c</sup>$ 

> $^{a}$ Aix Marseille Univ, CNRS, Centrale Marseille, M2P2, 13451 Marseille, France  ${}^{b}LAPLACE$ , Université de Toulouse, CNRS, INPT, UPS, Toulouse, France  $c^c$ Akryvia, 1 rue de la Noë, 44321 Nantes, France

## Abstract

A new OpenFOAM solver is presented, for the simulation of plasma cutting torches. The mathematical model that is introduced is based on the compressible Navier-Stokes equations coupled via source terms to the electric current conservation equation. Due to the conservative and hyperbolic nature of the model, a Godunov-type scheme is used for the first time in the context of plasma cutting simulation. The numerical method consists of a second-order Total Variation Diminishing (TVD) integration with flux Harten-Lax-van Leer-Contact (HLLC) Riemann solver for the flow conservation equations, coupled with a Laplace solver for the current conservation equation. An efficient formulation for the equation of state, accurately taking into account the plasma properties, is also presented. The solver is validated through a set of canonical test cases (shock tubes and 2D Riemann problems) and it is used to simulate a three-dimensional plasma cutting torch. Good agreement is found with the literature, with an improvement in the ability to deal with the shocks occurring during plasma cutting.

Keywords: Plasma cutting, HLLC, Shocks, Jets

Preprint submitted to Computers & Fluids April 28, 2022

<sup>∗</sup>Corresponding author

Email address: ng@akryvia.com (Nicolas Godinaud)

#### 1. Introduction

 Plasma cutting is an industrial process widely used for metal cutting. The principle of a plasma cutting torch is to establish an electric arc between the torch and a workpiece, producing a high temperature jet which impacts the piece and causes the metal of the plate to melt. Due to the strong velocity of this jet, the molten metal is pushed out of the impingement area and leaves a kerf in the plate. This process is usually cheaper than laser cutting, but it is less accurate. However, with the usage of new types of nozzles and other innovations in the design of plasma cutting torches, recent advances are constantly improving the efficiency and accuracy of plasma cutting. This is making the process more and more interesting in comparison with laser cutting.

 Despite these new progresses, many physical phenomena related to plasma cutting still need to be investigated in order to better understand the process and design even more efficient torches. Since the first generation of plasma cutting torches dating from the late 1950's, many experimental studies have been carried out to analyse and improve this cutting process. Among these experimental works, several are based on spectroscopic and imaging determination of pressure, temperature, velocity and other quantities in the plasma col- umn [1–8]. All these studies point out the presence of shock waves in the jets coming out of plasma cutting torches, showing their underexpanded aspect.

 Along with these experimental investigations, several modellings of the process have 20 been presented since the end of the 1990's  $[1, 4, 5, 9-17]$ . The first CFD study of a plasma cutting configuration has been proposed by González-Aguilar et al [10]. The method presented consists in solving the Navier-Stokes equations, coupled with the calculation of the electric and magnetic fields through joule heating and Lorentz force. For this purpose, a two-dimensional axisymmetric and steady calculation with a pressure-based solver using the SIMPLE algorithm [18] has been performed. The same numerical method has been used in

26 the investigations of Freton *et al* [4, 5], completed by a turbulence model. The influence of the radiation models has also been studied, and comparisons between 2D-axisymmetric and 3D calculations have been done. The results obtained by these numerical studies have been validated with experimental data. Although there are various other modellings of plasma cutting available in the literature, none of them presents any new numerical method to solve the equations. All calculations that have been performed until now to simulate the plasma cutting process are pressure based and use SIMPLE-like algorithms. As for the experimental works, these numerical investigations agree on the underexpanded aspect of the high temperature jets with the observations of shock waves. In a realistic cutting configuration, the shock waves can have a significant influence on the quality of the cuts. Consequently, a thorough investigation of these shock waves is required in the context of improving plasma cutting.

 For this study, we use OpenFOAM (OF) [19] which is an open source CFD code. The novel approach introduced in this paper has been performed with the development of a new three-dimensional transient solver. It is based on a Godunov-type numerical method with the HLLC approximate Riemann solver [20], particularly adapted in presence of shock waves. Several other extensions of the standard single-phase gas dynamic Godunov methods are found in the literature. For example, there are various cases in which these methods have been adapted for mixture two-phase flows and applied to the simulation of different phenomena, such as wave propagation [21], cavitation [22], as well as volcanic flows [23].

 Thus, we propose for the first time to apply this extended solver to the simulation of plasma cutting. This choice can be explained by the conservative and hyperbolic nature of the presented model. Moreover, this kind of method is exactly designed to handle compressible flows with discontinuities, such as shock waves. The mathematical model that is used is close to those of previous studies. It solves the flow conservation equations, coupled

 with the calculation of the electric potential by solving a Laplace equation, corresponding to the current conservation equation. An efficient interpolation method for the approximation of the plasma thermodynamics properties is presented as well. The cell-centered numerical scheme is second-order TVD, with a MUSCL reconstruction and a second order Runge- Kutta time integration. The main purpose of this work is to validate the new OF solver on a plasma cutting configuration. Simultaneously, this study allows to demonstrate the ability of the Godunov-type method to simulate this kind of plasma flows and deal with strong shock waves more efficiently than the commonly used pressure-based methods. Thus, the calculations have been performed with both the present solver and the pressure-based 60 solver used by Freton  $et \ al \ [4, 5]$ .

 First, the mathematical model that has been used for the simulation of a plasma cutting torch is introduced: the main assumptions leading to the set of equations are discussed and the methods used for the interpolations of the plasma thermodynamic properties are detailed and validated.

 Secondly, the numerical method that has been employed and developed in OF is pre- sented. After the introduction of a general three-dimensional finite volume discretization, the formulation of the HLLC flux that has been chosen to solve the hyperbolic part of the equations is given, followed by the MUSCL scheme used to reconstruct variables at cell faces in order to reach a second order vspace0.3cmtization. The procedure used to calculate the source terms is also detailed and the time integration scheme is presented.

 Then, validations of the HLLC scheme along with the MUSCL reconstruction are in- troduced with two common test cases: a one-dimensional Sod shock tube, and a two-dimensional Riemann problem.

 Finally, the complete solver is used on a plasma cutting torch configuration. The results are compared with the ones obtained with another solver and they are validated.

#### <sup>76</sup> 2. Mathematical model

#### <sup>77</sup> 2.1. Problem description

<sup>78</sup> The main configuration studied for the validation of the present solver is a simplified <sup>79</sup> model of a plasma cutting torch. The geometry used is shown in Fig. 1.

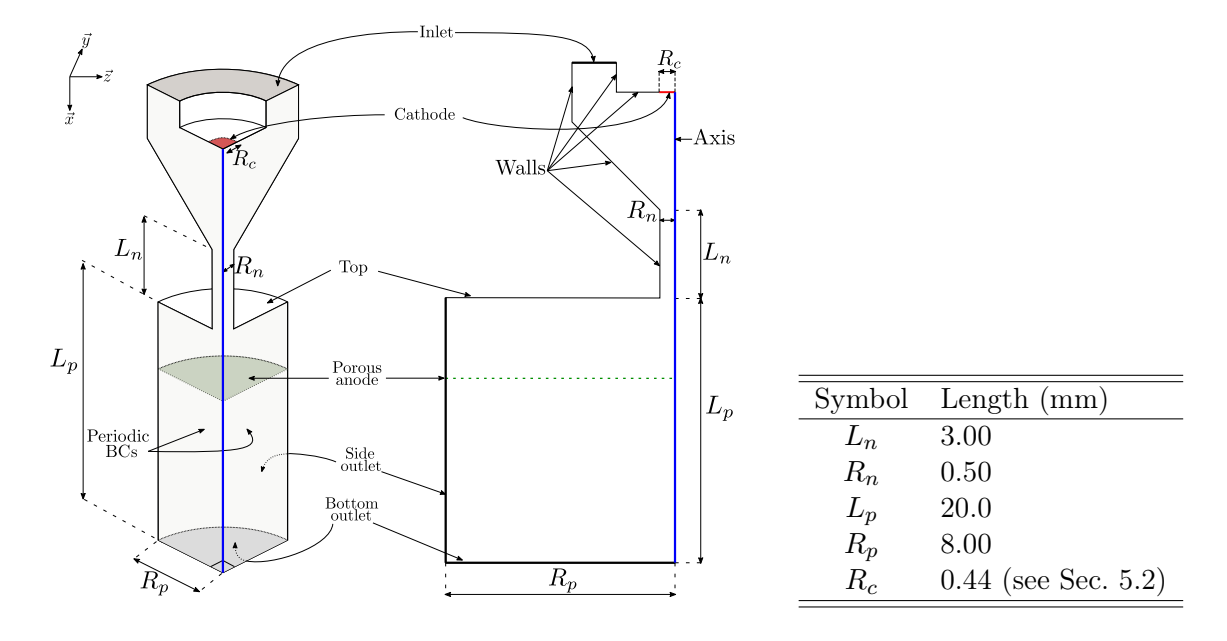

Figure 1: Details of the geometry considered for the present work.

 The gas considered is pure air, whose properties are discussed in Sec. 2.3. The fluid enters the plasma torch through the inlet with a high generating pressure of several atmo- $\epsilon$  spheres. Due to a current density imposed on the cathode of radius  $R_c$ , the gas is ionized and it becomes a plasma, conducting the current through an electric arc between the cath- ode and the anode. Because of the joule heating and the constriction of the plasma in 85 the narrow nozzle of length  $L_n$  and radius  $R_n$ , the gas reaches a temperature of almost 30 000 K near the axis of the torch. Finally, the plasma is coming out of the nozzle in the ambient air, forming a high temperature underexpanded jet in a plenum of radius  $R_p$ 88 and length  $L_p$ . In a realistic setup, a metal plate (workpiece), which is also the anode, is  located a few millimeters downstream of the nozzle exit. Thus, it is impacted by the jet, whose temperature can reach several thousand kelvins. Combined with the high momen- tum of the jet, this results in the melting and the expulsion of the metal out of the piece, forming a kerf in the plate. In the present study, the interaction between the solid work piece and the jet is not taken into account. Instead, the metal plate is modeled by a porous anode [4], located 5 mm below the nozzle exit. This porous anode has no major impact on the flow, the jet can go through it without deflection, but the electric potential is fixed to 0 V downstream of it. It gives a reference value of the potential, representing the arc attachment location.

#### 2.2. Governing equations

 The plasma is considered as a compressible newtonian fluid and is assumed to be a thermal plasma at local thermodynamic equilibrium (LTE). The magnetic properties of the plasma are not considered, only the electric field is taken into account through the calculation of the electric potential, corresponding to the conservation of the current. The radiation of the plasma is modeled using a net emission coefficient assumption. The unstable areas corresponding to the arc attachment are not modeled. Since the solid workpiece is replaced by a porous anode in our model, there is no metal vapor to take into account.

 The electric potential V is calculated by solving the following Laplace equation derived from the Maxwell-Gauss equation:

$$
\nabla \cdot (\sigma \nabla V) = 0,\tag{1}
$$

108 where  $\sigma$  is the electrical conductivity, depending on the local temperature and pressure. The plasma flow is modeled by the compressible Navier-Stokes equations, coupled with the electric potential via source terms that take the joule heating and the radiation into <sup>111</sup> account:

$$
\frac{\partial \boldsymbol{U}}{\partial t} + \frac{\partial \boldsymbol{F}(U)}{\partial x} + \frac{\partial \boldsymbol{G}(U)}{\partial y} + \frac{\partial \boldsymbol{H}(U)}{\partial z} = \boldsymbol{S}(U). \tag{2}
$$

 $112$  In this conservative formulation of the Navier-Stokes equation,  $U$  is the vector of con-<sup>113</sup> served variables defined as

$$
\mathbf{U} = [\rho, \ \rho u, \ \rho v, \ \rho w, \ \rho E]^\top,\tag{3}
$$

114 where  $\rho$  is the density, u, v and w are the components of the velocity vector u and  $E =$ 115  $e + (u^2 + v^2 + w^2)/2$  is the total energy by mass unit, sum of internal energy e and kinetic <sup>116</sup> energy.

117 The flux vectors  $F(U)$ ,  $G(U)$  and  $H(U)$  are given by

$$
\boldsymbol{F}(\boldsymbol{U}) = \begin{bmatrix} \rho u, & \rho u^2 + p, & \rho u v, & \rho u w, & u(\rho E + p) \end{bmatrix}^\top, \tag{4}
$$

$$
G(U) = \left[ \rho v, \ \rho u v, \ \rho v^2 + p, \ \rho v w, \ v(\rho E + p) \right]^\top,
$$
\n<sup>(5)</sup>

$$
\boldsymbol{H}(\boldsymbol{U}) = \begin{bmatrix} \rho w, \ \rho u w, \ \rho v w, \ \rho w^2 + p, \ w(\rho E + p) \end{bmatrix}^\top, \tag{6}
$$

118 and the source term vector  $S(U)$  reads

$$
\mathbf{S}(\mathbf{U}) = \left[0, \; (\mathbf{\nabla} \cdot \overline{\overline{\tau}}) \cdot \overrightarrow{e_x}, \; (\mathbf{\nabla} \cdot \overline{\overline{\tau}}) \cdot \overrightarrow{e_y}, \; (\mathbf{\nabla} \cdot \overline{\overline{\tau}}) \cdot \overrightarrow{e_z}, \; \mathbf{\nabla} \cdot (\kappa \mathbf{\nabla} T) + \mathbf{\nabla} \cdot (\overline{\overline{\tau}} \cdot \mathbf{u}) + \underbrace{\frac{||\mathbf{j}||^2}{\sigma}}_{\text{joule heating}} - \underbrace{4\pi \varepsilon_N}_{\text{radiative losses}}\right]^\top.
$$
(7)

119 In the previous expressions,  $p$  and  $T$  are respectively the pressure and the temperature,

120  $\overline{\overline{\tau}}$  is the viscous stress tensor,  $\kappa$  is the thermal conductivity,  $\varepsilon_N$  is the net emission coefficient  $121$  and j is the current density vector. Under the Stokes hypothesis, the viscous stress tensor <sup>122</sup> for a compressible fluid can be written as

$$
\overline{\overline{\tau}} = \mu \left( \nabla \boldsymbol{u} + (\nabla \boldsymbol{u})^{\top} \right) - \frac{2}{3} \mu \left( \nabla \cdot \boldsymbol{u} \right) \overline{\overline{I}}, \tag{8}
$$

123 where  $\mu$  is the dynamic viscosity.

124

<sup>125</sup> Finally, the current density vector is calculated as

$$
\mathbf{j} = -\sigma \nabla V. \tag{9}
$$

<sup>126</sup> The formulation of the model (2) corresponds to the conservative form of the Euler <sup>127</sup> equations with source terms. It is conservative, and its hyperbolic nature depends on the <sup>128</sup> equation of state (EOS) discussed in the following section.

#### <sup>129</sup> 2.3. Closure models

<sup>130</sup> For the system of equations to be fully defined, let us now detail

- <sup>131</sup> the equation of state, providing the link between energy and density (related to the <sup>132</sup> conserved variables) on one hand, and pressure and temperature on the other hand,
- **•** the procedure to compute the speed of sound c according to pressure and temperature,
- **•** the interpolations for electrical conductivity  $\sigma$ , the dynamic viscosity  $\mu$  and the ther-135 mal conductivity  $\kappa$

#### <sup>136</sup> 2.3.1. Equation of state

 As the temperature can rise up to 30 000 K during the plasma cutting process, different reactions occurs, such as dissociation and ionisation. Consequently, the gas thermodynamic properties cannot be calculated with a simple equation of state. Due to this wide range of temperature, the transport coefficients are also pressure and temperature dependant.

 Direct calculation of these thermodynamic properties and transport coefficient for each value of pressure and temperature is too expensive in term of computational time and is beyond the scope of the present work. Instead, two tables of calculated values have been used for each thermodynamic property and transport coefficient. One table corresponds 145 to values calculated for temperatures going from 300 K to 30 000 K at a pressure  $p_1 =$ 146 1 bar. The second table gives the values at a pressure  $p_2 = 8$  bars for the same range of temperature. These calculated values in the tables are obtained from a plasma composition and thermodynamic properties in-house software assuming LTE [24].

<sup>149</sup> For the computation of the thermodynamic properties at pressure values different from 150 p<sub>1</sub> and  $p_2$ , two types of interpolations had to be performed: one allowing the calculation of 151 the density  $\rho$  and internal energy e from pressure p and temperature T, and a second one 152 giving T and p from  $\rho$  and e.

153 In a hyperbolic code, the first interpolation  $(p, T) \rightarrow (p, e)$  is only used to initialize 154 the conservative variable vector U (3); whereas the second (reverse) interpolation  $(\rho, e) \rightarrow$  $(p, T)$  is required in the flux evaluation, at every grid point and time-step. The latter is <sup>156</sup> therefore more critical in an efficient solver.

#### <sup>157</sup> Density and internal energy interpolations from pressure and temperature

158 Since the numerical method used in this work is density-based,  $\rho$  and  $e$  have to be 159 interpolated from  $p$  and  $T$  at the initial step. For this purpose, the calculated values in the 160 tables of  $\rho$  and  $e$  at  $p = p_1$  and  $p = p_2$  have been used. We denote as  $\rho_1(T) = \rho_1(p = p_1, T)$ 

161 and  $\rho_2(T) = \rho_2(p = p_2, T)$  the tables of density at  $p = p_1$  and  $p = p_2$ . In the same way, 162  $e_1(T) = e_1(p = p_1, T)$  and  $e_2(T) = e_2(p = p_2, T)$  are the tables of internal energy.

<sup>163</sup> For the calculation of the density, we found that a linear interpolation method is suffi-<sup>164</sup> cient:

$$
\rho(p,T) = \left(1 - \frac{p - p_1}{p_2 - p_1}\right)\rho_1(T) + \left(\frac{p - p_1}{p_2 - p_1}\right)\rho_2(T). \tag{10}
$$

<sup>165</sup> Regarding the interpolation of the internal energy, a quadratic method is performed

166

$$
e(p,T) = [1 - \xi(p)] e_1(T) + \xi(p) e_2(T),
$$
\n
$$
\xi(p) = \begin{cases}\n\frac{|p - p_1|}{p - p_1} & \text{if } p \neq p_1, \\
0 & \text{if } p = p_1.\n\end{cases}
$$
\n(11)

167 Figure 2 shows values of e and  $\rho$  interpolated at  $p = 5$  bars for different temperature values between 300 K and 30 000 K. Note that the choice of a quadratic interpolation is not random. The peaks in the physical properties – see, e.g. the heat capacity, corresponding to the slope of e in Fig. 2 or thermal conductivity, Fig.  $4$  – are associated with dissociation 171 reactions (e.g.  $O_2 + M \longrightarrow 2O + M$ ) which typically have square pressure dependencies. In order to assess the accuracy of these interpolated values, they are compared with the values calculated in a third table, at  $p = 5$  bars. Relative errors between the interpolated and calculated values are also plotted. For both variables  $\rho$  and  $e$ , the interpolation method

 $175$  yields excellent accuracy: interpolation errors IE between the interpolated and calculated <sup>176</sup> values reaches a maximum of 0.03 for the density and a maximum of 0.02 for the internal <sup>177</sup> energy.

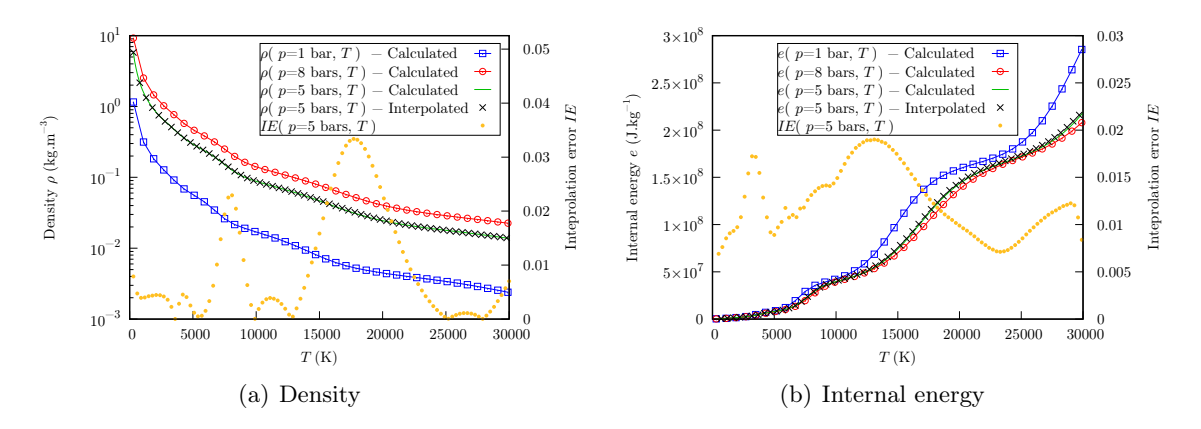

Figure 2: Interpolations of internal energy e and density  $\rho$  at  $p = 5$  bars - Error IE between interpolated and calculated values.

#### <sup>178</sup> Pressure and temperature interpolations from density and internal energy

<sup>179</sup> As outlined above, this interpolation is critical, as it is performed at every grid point <sup>180</sup> and time-step. The easiest and most efficient way that has been found to determine the 181 values of p and T according to  $\rho$  and e is achieved by using the linear interpolation of <sup>182</sup> density

$$
p(\rho, e) = \left(1 - \frac{\rho - \rho_1(T_1(e))}{\rho_2(T_2(e)) - \rho_1(T_1(e))}\right) p_1 + \left(\frac{\rho - \rho_1(T_1(e))}{\rho_2(T_2(e)) - \rho_1(T_1(e))}\right) p_2, \tag{12}
$$

183 where  $T_1$  and  $T_2$  are the inverse of the internal energy tables  $e_1$  and  $e_2$ :  $T_1(e) = e_1^{-1}(T)$ 184 and  $T_2(e) = e_2^{-1}(T)$ . Once the value of the pressure is computed according to  $\rho$  and  $e$ , the <sup>185</sup> value of the temperature can easily be calculated using the expression

$$
T(p,e) = [1 - \xi(p)] T_1(e) + \xi(p) T_2(e). \tag{13}
$$

<sup>186</sup> In order to assess the efficiency of this reverse interpolation, a test has been conducted 187 for several initial values of the pressure-temperature couple:  $(p, T)$ . For each value of  $188$  (p, T), the direct interpolation method has been performed, giving a corresponding couple 189 ( $\rho$ ,  $e$ ). Then, using this interpolated couple ( $\rho$ ,  $e$ ), the reverse interpolation has been used 190 to determine a final value of the pressure-temperature couple:  $(p_f, T_f)$ . By comparing the 191 final couples  $(p_f, T_f)$  with the initial ones  $(p, T)$ , the following errors can be defined:

$$
E_p(p,T) = \frac{|p_f - p|}{p}
$$
 and  $E_T(p,T) = \frac{|T_f - T|}{T}$ . (14)

192 The contour lines of the pressure error  $E_p(p,T)$  are shown in Fig. 3. A maximum error <sup>193</sup> of 0.026 is reached for a pressure of 3 bars and a temperature of 18 000 K. The same 194 behaviour could be observed for the temperature error  $E_T(p,T)$ , with a maximum error <sup>195</sup> below 0.016. Thus, the reverse interpolation is an accurate method that allows a low-cost <sup>196</sup> computation of the pressure and temperature according to the density and internal energy.

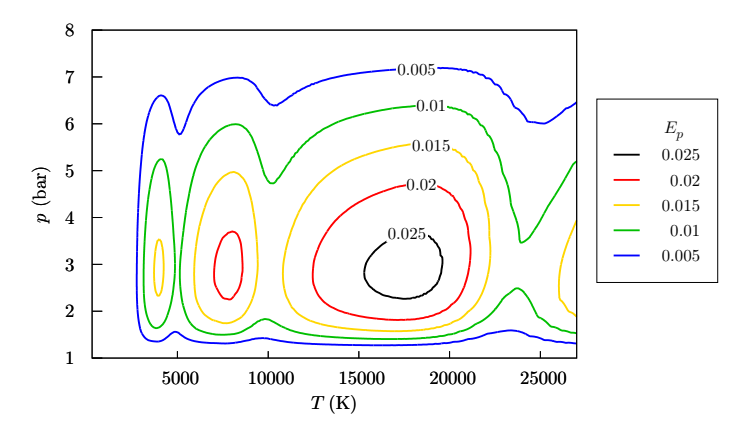

Figure 3: Contour lines for the pressure error  $E_p(T, p)$ .

## <sup>197</sup> 2.3.2. Speed of sound calculation

198 The calculation of the speed of sound c values is required for the evaluation of the 199 numerical fluxes (see Sec. 3.2). In order to compute the values of c according to pressure <sup>200</sup> and temperature, the following relation has been used:

$$
c(p,T) = \sqrt{\frac{\gamma(p,T) p}{\rho}},
$$
\n(15)

201 with  $\gamma$  corresponding to the pressure and temperature dependant heat capacity ratio, <sup>202</sup> which can be defined as

$$
\gamma(p,T) = \frac{c_p(p,T)}{c_v(p,T)},\tag{16}
$$

 $203$  where  $c_p$  and  $c_v$  are respectively the specific heat capacities at constant pressure and  $204$  constant volume. Regarding  $c_p$ , its values have been calculated according to temperature 205 at  $p = p_1$  and  $p = p_2$ :

$$
\begin{cases}\nc_p(p = p_1, T) = c_{p,1}(T) = \left(\frac{\partial h}{\partial T}\right)_{p = p_1} = \frac{\mathrm{d}h_1(T)}{\mathrm{d}T},\\c_p(p = p_2, T) = c_{p,2}(T) = \left(\frac{\partial h}{\partial T}\right)_{p = p_2} = \frac{\mathrm{d}h_2(T)}{\mathrm{d}T}.\n\end{cases} \tag{17}
$$

206 In previous relations,  $h_1(T)$  and  $h_2(T)$  are the enthalpy tables at  $p = p_1$  and  $p = p_2$ , <sup>207</sup> which are calculated from the internal energy tables and density tables as follow:

$$
\begin{cases}\nh_1(T) = e_1(T) + \frac{p_1}{\rho_1(T)},\\
h_2(T) = e_2(T) + \frac{p_2}{\rho_2(T)}.\n\end{cases}
$$
\n(18)

208 For pressure values different from  $p_1$  and  $p_2$ , the heat capacity  $c_p$  is interpolated linearly <sup>209</sup> between the two tables.

210 Concerning the calculation of the heat capacity  $c_v$ , it is done using Mayer's relation

$$
c_v(p,T) = R_s(p,T) - c_p(p,T),
$$
\n(19)

211 with  $R_s(p,T) = p/(\rho T)$  denoting the specific gas constant. For the present equation of

 $212$  state, unlike the ideal gas case, the value of  $R<sub>s</sub>$  is not constant and depends on pressure an <sup>213</sup> temperature.

214 Using Eq. (19) to express  $c_v$ , the heat capacity ratio can finally be written as

$$
\gamma(p,T) = \left(1 - \frac{R_s(p,T)}{c_p(p,T)}\right)^{-1},\tag{20}
$$

<sup>215</sup> leading to the following expression of the speed of sound:

$$
c(p,T) = \sqrt{\frac{p}{\rho \left(1 - \frac{R_s(p,T)}{c_p(p,T)}\right)}}.
$$
\n(21)

216 According to this last formulation of c, it is always positive and defined if  $R_s < c_p$ . This condition is always true in the range of pressure and temperature considered in this study. Consequently, as demonstrate in [25], since the speed of sound values calculated according to the present EOS are strictly positive, they are physical and the set of equations of the model (2) is hyperbolic.

221 To summarize, assuming that the density  $\rho$ , the pressure p and the temperature T are 222 known, the speed of sound  $c$  is determined in two steps:

223 (1) linear interpolation of  $c_p$  between the two tables at  $p = p_1$  and  $p = p_2$ ,

 $_{224}$  (2) application of Eq. (21).

<sup>225</sup> To give an idea of the range of values in which the speed of sound lies, it has been 226 plotted in Fig. A.13 in the appendices, for two different pressure values:  $p = 1$  bar and 227  $p = 8$  bars.

#### 2.3.3. Transport coefficients

229 The transport coefficients  $\sigma$ ,  $\kappa$  and  $\mu$  have been linearly interpolated between tabulated 230 values, also calculated at  $p_1 = 1$  bar and  $p_2 = 8$  bars. These transport coefficients are obtained from the LTE plasma composition and the Chapman-Enskog method [24]. They take into account the reactions inside the plasma, like dissociation or ionisation. An example 233 is given in Fig. 4 for the thermal conductivity of air at  $p = 1$  bar and  $p = 8$  bars. Some peaks can be seen, corresponding to the dissociation of nitrogen and dioxygen and to their successive ionizations. The influence of the pressure is mainly significant for temperatures 236 above 15000 K. The temperature and pressure dependency of the viscosity  $\mu$  and electrical 237 conductivity σ of air are shown in the appendices, in Fig. B.14.

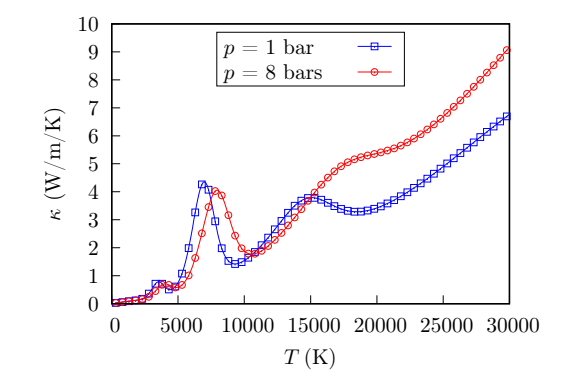

Figure 4: Calculated values of the thermal conductivity  $\kappa$  of air, at  $p = 1$  bar and  $p = 8$  bars.

#### 3. Numerical method

#### 3.1. Spatial discretization

 In this work, a finite volume cell-centered method has been used, with a reconstruction of conserved variables at the centers of cells faces (see Sec. 3.3). The 3D computational domain has been discretized with an unstructured mesh, made of  $N_C$  different tetrahedral <sup>243</sup> or hexahedral elements. An example of two neighbouring tetrahedral cells is shown in <sup>244</sup> Fig. 5.

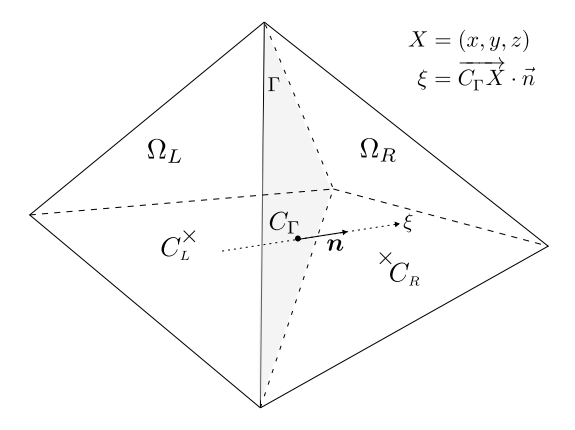

Figure 5: Example of two neighbouring tetrahedral cells  $\Omega_L$  and  $\Omega_R$ .  $C_L$  and  $C_R$  are the centroids of the cells, Γ denotes the face between  $\Omega_L$  and  $\Omega_R$ ,  $C_{\Gamma}$  is the center of Γ and **n** is the unit vector normal to Γ.

<sup>245</sup> In this section, we introduce the numerical scheme that has been used for the approxi-246 mation of the cell-centered values  $U_i(t)$   $(i = 1, ..., N_C)$ :

$$
\boldsymbol{U}_i(t) \equiv \frac{1}{|\Omega_i|} \iiint\limits_{\Omega_i} \boldsymbol{U}(x, y, z, t) \, d\Omega. \tag{22}
$$

By integrating Eq. (2) over the volume of any cell  $\Omega_i$ , the following equation is obtained:

$$
\frac{\mathrm{d}U_i}{\mathrm{d}t} + \frac{1}{|\Omega_i|} \oiint\limits_{\partial\Omega_i} \overline{\widetilde{\mathbf{W}}}(U_i) \cdot \mathbf{n}_i \, \mathrm{d}\Gamma = \mathbf{S}_i,\tag{23}
$$

<sup>248</sup> where  $\overline{\overline{\mathcal{W}}}(U_i) = (F(U_i), G(U_i), H(U_i))$  is the tensor of fluxes and  $n_i$  is the outward 249 unit vector normal to the boundary of  $\Omega_i$ . Then, the surface integral over the boundary 250 may be separated in the sum of surface integrals over the  $N_{f_i}$  faces  $\Gamma_k$   $(k = 1, ..., N_{f_i})$  of 251 the cell  $\Omega_i$ :

$$
\frac{\mathrm{d}U_i}{\mathrm{d}t} + \frac{1}{|\Omega_i|} \sum_{k=1}^{N_{f_i}} \iint_{\Gamma_k} \overline{\overline{\mathbf{W}}}(U_i) \cdot \mathbf{n}_k \, \mathrm{d}\Gamma = \mathbf{S}_i,\tag{24}
$$

with  $n_k = (n_k^x, n_k^y)$ <sup>252</sup> with  $n_k = (n_k^x, n_k^y, n_k^z)^\top$  corresponding to the outward unit vector normal to the face  $\Gamma_k$ . 253 By defining  $q_k = u_i \cdot n_k$  the projection of the velocity on the normal vector, the projection <sup>254</sup>  $\hat{\mathbf{F}}_k$  of the tensor of fluxes on the normal vector can be expressed as:

$$
\hat{\mathbf{F}}_k = \overline{\hat{\mathbf{W}}}(U_i) \cdot \mathbf{n}_k = \left[\rho_i q_k, \ \rho_i u_i q_k + p_i \ n_k^x, \ \rho_i v_i q_k + p_i \ n_k^y, \ \rho w_i q_k + p_i \ n_k^z, \ q_k (\rho_i E_i + p_i) \right]^\top \tag{25}
$$

255 Introducing the numerical flux  $\boldsymbol{\mathsf{F}}_k$  as:

$$
\mathbf{F}_k = \iint\limits_{\Gamma_k} \hat{\mathbf{F}}_k \, d\Gamma,\tag{26}
$$

<sup>256</sup> Equation (24) can be simplified as

$$
\frac{\mathrm{d}U_i}{\mathrm{d}t} + \frac{1}{|\Omega_i|} \sum_{k=1}^{N_{f_i}} \mathbf{F}_k = \mathbf{S}_i. \tag{27}
$$

once a numerical scheme is chosen to calculate the approximation  $\hat{\mathcal{F}}_k$  of the flux value <sup>258</sup>  $\hat{\mathbf{F}}_k$  on the face  $\Gamma_k$  (see Sec. 3.2), the numerical flux can be written as

$$
\mathbf{F}_k = |\Gamma_k| \hat{\mathcal{F}}_k. \tag{28}
$$

<sup>259</sup> Thus, the following semi-discrete scheme is obtained:

$$
\frac{\mathrm{d}U_i}{\mathrm{d}t} = -\frac{1}{|\Omega_i|} \sum_{k=1}^{N_{f_i}} |\Gamma_k| \hat{\mathcal{F}}_k + \mathcal{S}_i. \tag{29}
$$

Regarding the method used for the computation of the approximation  $\hat{\mathcal{F}}_k$ , due to the

<sup>261</sup> conservative and hyperbolic nature of the model, a HLLC scheme (see, e.g. [20]) has been <sup>262</sup> chosen and is introduced in the next section.

#### <sup>263</sup> 3.2. Numerical flux: the HLLC scheme

264 In order to approximate the values of  $\hat{F}$  on the faces of the cells, a Riemann problem <sup>265</sup> has to be solved for each face:

$$
\begin{cases}\n\frac{\partial \mathbf{U}}{\partial t} + \frac{\partial \hat{\mathbf{F}}}{\partial \xi} = 0, \\
\mathbf{U}(\xi, 0) = \begin{cases}\n\mathbf{U}_L, & \text{if } \xi < 0, \\
\mathbf{U}_R, & \text{if } \xi > 0,\n\end{cases}\n\end{cases}
$$
\n(30)

266 where  $U_R$  and  $U_L$  are the values reconstructed on the right and left side of the face, as 267 explained in next section. To solve these Riemann problems and compute the values of  $\hat{F}$  on 268 the face  $(\xi = 0)$ , the approximate Riemann solver HLLC [20] has been chosen. To calculate <sup>269</sup> the HLLC fluxes, a three-wave structure is assumed. The wave speeds of the left, middle 270 and right waves are respectively denoted as  $S_L$ ,  $S_*$  and  $S_R$ , giving the following expression <sup>271</sup> of the HLLC flux:

$$
\hat{\mathbf{\mathcal{F}}}^{HLLC} = \begin{cases}\n\hat{\mathbf{F}}_L, & \text{if } 0 \le S_L, \\
\hat{\mathbf{F}}_L^* = \hat{\mathbf{F}}_L + S_L (\hat{\mathbf{U}}_L^* - \mathbf{U}_L), & \text{if } S_L \le 0 \le S^*, \\
\hat{\mathbf{F}}_R^* = \hat{\mathbf{F}}_R + S_R (\hat{\mathbf{U}}_R^* - \mathbf{U}_R), & \text{if } S^* \le 0 \le S_R, \\
\hat{\mathbf{F}}_R, & \text{if } S_R \le 0,\n\end{cases}
$$
\n(31)

272 with the intermediate states  $\hat{\mathbf{U}}_K^*$   $(K = L \text{ or } K = R)$  given by

$$
\hat{U}_{K}^{*} = \frac{S_{K} - q_{K}}{S_{K} - S^{*}} \begin{pmatrix}\n\rho_{K} & \rho_{K} \\
\rho_{K} u_{K} + \frac{p^{*} - p_{K}}{S_{K} - q_{K}} n_{x} \\
\rho_{K} v_{K} + \frac{p^{*} - p_{K}}{S_{K} - q_{K}} n_{y} \\
\rho_{K} w_{K} + \frac{p^{*} - p_{K}}{S_{K} - q_{K}} n_{z} \\
\rho_{K} E_{k} + \frac{p^{*} S^{*} - p_{K} q_{K}}{S_{K} - q_{K}}\n\end{pmatrix}.
$$
\n(32)

273 The value of the pressure  $p^*$  is the same in both intermediate states, as it is constant <sup>274</sup> through the contact discontinuity

$$
p^* = p_L + \rho_L (S_L - q_L)(S^* - q_L) = p_R + \rho_R (S_R - q_R)(S^* - q_R). \tag{33}
$$

 $Res<sub>275</sub>$  Regarding the wave speed  $S^*$  of the middle wave, it can be expressed as

$$
S^* = \frac{p_R - p_L + \rho_L q_L (S_L - q_L) - \rho_R q_R (S_R - q_R)}{\rho_L (S_L - q_L) - \rho_R (S_R - q_R)}.
$$
(34)

<sup>276</sup> These previous expressions of variables in the intermediate states are obtained using <sup>277</sup> algebraic manipulations from the Rankine–Hugoniot jump conditions across the waves of  $_{\rm 278}$   $\,$  speeds  $S_L$  and  $S_R:$ 

$$
\begin{cases}\n\hat{\mathbf{F}}_L^* - \hat{\mathbf{F}}_L = S_L \ (\hat{\boldsymbol{U}}_L^* - \boldsymbol{U}_L), \\
\hat{\mathbf{F}}_R^* - \hat{\mathbf{F}}_R = S_R \ (\hat{\boldsymbol{U}}_R^* - \boldsymbol{U}_R).\n\end{cases}
$$
\n(35)

<sup>279</sup> More details about the derivation of the intermediate states are given in [20]. 280 Regarding the left and right wave speeds  $S_L$  and  $S_R$ , they have been estimated as <sup>281</sup> proposed by Davis [26]:

$$
S_L = \min(q_L - c_L, q_R - c_R) \text{ and } S_R = \max(q_L + c_L, q_R + c_R), \tag{36}
$$

 $282$  where  $c_L$  and  $c_R$  are the left and right speed of sound values, computed as described in <sup>283</sup> Sec. 2.3.2.

## <sup>284</sup> 3.3. Reconstruction with a flux limiter

<sup>285</sup> In order to achieve a better precision, a second order MUSCL-type scheme [27] has been 286 used. For one cell  $\Omega_K$ , the idea is to reconstruct the conserved variables  $\boldsymbol{U}_K$  at the centers 287  $C_{\Gamma_k}$  of its faces. The index k takes values from 1 to  $N_{f_K}$ , where  $N_{f_K}$  denotes the total 288 number of faces of the cell  $\Omega_K$ . Thus, for a face  $\Gamma_k$ , the expression of the reconstructed <sup>289</sup> value is:

$$
\boldsymbol{U}_{K}(C_{\Gamma_{k}}) = \boldsymbol{U}_{K}(C_{K}) + \Theta_{K} \stackrel{\longrightarrow}{C_{K}C_{\Gamma_{k}}} \cdot \boldsymbol{\nabla} \boldsymbol{U}(C_{K}). \tag{37}
$$

290 In the previous equation,  $\Theta_K \in [0, 1]$  is a flux limiter, which can be calculated as

$$
\Theta_K = \min_{k \in [\![1, N_{f_K}]\!]} (\theta_{\Gamma_k}). \tag{38}
$$

<sup>291</sup> To prevent any overshoot in the solution, a Minmod limiter [28] has been chosen for the 292 calculation of  $\theta_{\Gamma_k}$ :

$$
\theta_{\Gamma_k} = \max\left[0, \ \min\left(1, \ \phi_{\Gamma_k}\right)\right],\tag{39}
$$

<sup>293</sup> with:

$$
\phi_{\Gamma_k} = \begin{cases} \frac{\boldsymbol{U}^{max} - \boldsymbol{U}_K}{2\delta_k}, & \text{if } \delta_k > 0, \\ \frac{\boldsymbol{U}^{min} - \boldsymbol{U}_K}{2\delta_k}, & \text{if } \delta_k < 0, \\ 1, & \text{if } \delta_k = 0, \end{cases} \tag{40}
$$

294 where  $\delta_k = \overrightarrow{C_K C_{\Gamma_k}} \cdot \nabla U(C_K)$ , and the variables  $U^{max}$  and  $U^{min}$  are respectively the 295 maximum and minimum values between cell  $\Omega_K$  and its direct neighbors. The calculation 296 of the gradient at the cell center  $\nabla U(C_K)$ , is performed using a Least-Squares scheme [29].

### <sup>297</sup> 3.4. Source terms calculation

298 The components of the source term vector  $S(U)$  defined in Eq. (7) are computed explicitly. To calculate the current density vector  $j$ , the field of electric potential V must be determined first. This is performed at each time step by solving the Laplace Eq. (1), using the Laplacian discretization scheme of OF. The numerical scheme that has been chosen for this purpose is called Gauss Harmonic Corrected, using the Gauss theorem to integrate the Laplacian. During the discretization procedure, the transport coefficient  $\sigma$  is interpolated at the centers of the faces using an harmonic mean. In addition, a correction is performed for non-orthogonal faces. Regarding the calculations of the gradients, it is done with a weighted least squares method, as described in [29]. There are two main advantages of using this method: it is made to handle strong conductivity jumps and it does not require 308 any correction for non-orthogonal faces. Finally, the stress tensor's divergence  $\nabla \cdot \overline{\overline{\tau}}$  is computed using the Gauss Linear scheme of OF [30]. With this scheme, the Gauss theorem is used to integrate the divergence terms and the values of the fields are interpolated at the centers of the faces thanks to a central differencing.

#### <sup>312</sup> 3.5. Time integration and general procedure

<sup>313</sup> The time integration is performed using a second-order TVD Runge-Kutta scheme. The 314 timestep value  $\Delta t$  is calculated according to

$$
\Delta t = CFL \min_{i \in [\![1, N_C]\!]}\left(\frac{d_i}{||\mathbf{u}_i||^2 + c_i}\right),\tag{41}
$$

315 where  $0 < CFL < 1$  is the Courant–Friedrichs–Lewy number and  $d_i$  is the shortest 316 distance between the center of the cell  $\Omega_i$  and the center of its faces:

$$
d_i = \min_{k \in [\![1, N_{f_i}]\!]} ||\overrightarrow{C_i C_{\Gamma_k}}||. \tag{42}
$$

<sup>317</sup> Finally, the general procedure that is used at each time step of the calculation is the <sup>318</sup> following:

<sup>319</sup> 1. Reconstruction of conserved variables at faces centers: the gradients of conserved <sup>320</sup> variables are computed and Eq. (37) is applied.

<sup>321</sup> 2. Computation of HLLC fluxes through each face of the domain: the speed of sound  $_{322}$  values are calculated according to pressure and temperature (Eq. (21)) and Eq. (31) <sup>323</sup> is used.

- <sup>324</sup> 3. Source terms calculation (see Sec. 3.4): solving of the Laplace equation Eq. (1) to de- $\frac{325}{1}$  termine the electric potential field V along with the current density j, and calculation <sup>326</sup> of the divergence of the viscous stress tensor.
- 327 4. Time integration: the conserved variables are updated from time  $t = t^n$  to time  $t =$ <sup>328</sup>  $t^{n+1} = t^n + \Delta t$ . This step allows the determination of  $\rho^{n+1}$  and  $e^{n+1}$ , corresponding <sup>329</sup> respectively to the approximation of the density field and internal energy fields at

<sup>330</sup> time  $t^{n+1}$ . At this point of the procedure, the pressure  $p^{n+1}$  and temperature  $T^{n+1}$ <sup>331</sup> are not computed.

332 5. Reverse interpolation: calculation of  $p^{n+1}$  and  $T^{n+1}$  according to  $\rho^{n+1}$  and  $e^{n+1}$  using <sup>333</sup> the interpolations (12) and (13).

<sup>334</sup> For the initialization, the temperature and pressure are imposed in the domain. Thus, <sup>335</sup> the interpolations of density (10) and internal energy (11) according to pressure and tem-<sup>336</sup> perature are performed to compute the density and internal energy at the initial time.

#### <sup>337</sup> 4. Validations of the HLLC and MUSCL schemes

 In order to check that the methods implemented in OF are efficient for the capture of shocks and discontinuities, two test cases have been performed. The first one is the Sod shock tube test case and the second one is a 2D Riemann problem. For both test cases, only the Euler equations are solved, corresponding to Eq. (2) with the components of the source term  $S(U)$  set to 0. Moreover, an ideal gas law is considered for the equation of 343 state, with a heat capacity ratio  $\gamma$  set to 1.4.

#### <sup>344</sup> 4.1. Sod shock tube

345 For this test case, a computational domain  $\Omega = [0, 1] \times [-0.005, 0.005] \times [-0.005, 0.005]$ <sup>346</sup> has been considered and discretized with a cartesian grid of size  $200 \times 1 \times 1$ . The initial 347 state at  $t = 0$  s is the following:

$$
[\rho, u, v, w, p] = \begin{cases} [1, 0, 0, 0, 1] & \text{if } 0 \le x \le 0.5, \\ [0.125, 0, 0, 0, 0.1] & \text{if } 0.5 \le x \le 1. \end{cases}
$$
(43)

 $_{348}$  Figure 6 shows the results obtained at  $t = 0.25$  s with a CFL number of 0.9. The <sup>349</sup> numerical solution without reconstruction (first order HLLC) and the one with a MUSCL <sup>350</sup> reconstruction (second order) are compared with the analytical solution. Both methods are <sup>351</sup> efficient to resolve the discontinuities. As expected, a better accuracy is achieved by the <sup>352</sup> second order scheme, especially in the contact discontinuity area.

 This case has also been performed with the second order scheme for four different grid resolutions: 100, 200, 400 and 800 cells. The numerical results computed at  $t = 0.25$  s with  $355 \text{ a } CFL$  number of 0.9 on these 4 grids are compared with the analytical solution in Fig. 7. The plotted profiles indicate that the numerical results converge to the analytical solution when the grid is refined and the numerical scheme seems to achieve grid independence for this test case.

#### <sup>359</sup> 4.2. 2D Riemann problem

<sup>360</sup> To validate our implementation, a 2D Riemann problem test case has also been carried 361 out. A cartesian grid of size  $400 \times 400 \times 1$  has been used with a computational domain  $362 \Omega = [0, 1] \times [0, 1] \times [0, 0.01]$ . At  $t = 0$  s, the initial state is divided as follow:

$$
[\rho, u, v, w, p] = \begin{cases} [1, -0.75, 0.5, 0, 1] & \text{if } 0 \le x \le 0.5 \text{ and } 0 \le y \le 0.5, \\ [3, -0.75, -0.5, 0, 1] & \text{if } 0.5 \le x \le 1 \text{ and } 0 \le y \le 0.5, \\ [2, 0.75, 0.5, 0, 1] & \text{if } 0 \le x \le 0.5 \text{ and } 0.5 \le y \le 1, \\ [1, 0.75, -0.5, 0, 1] & \text{if } 0.5 \le x \le 1 \text{ and } 0.5 \le y \le 1. \end{cases}
$$
(44)

 Although there is no analytical solution for this test case, many references are available in the literature. The results obtained with the present scheme and a  $CFL$  number of 0.9 are compared with the ones of [31] in Fig. 8, which shows the contour lines of the density 366 field at  $t = 0.3$  s.

<sup>367</sup> These results indicate that the method used in this work is able to capture contact

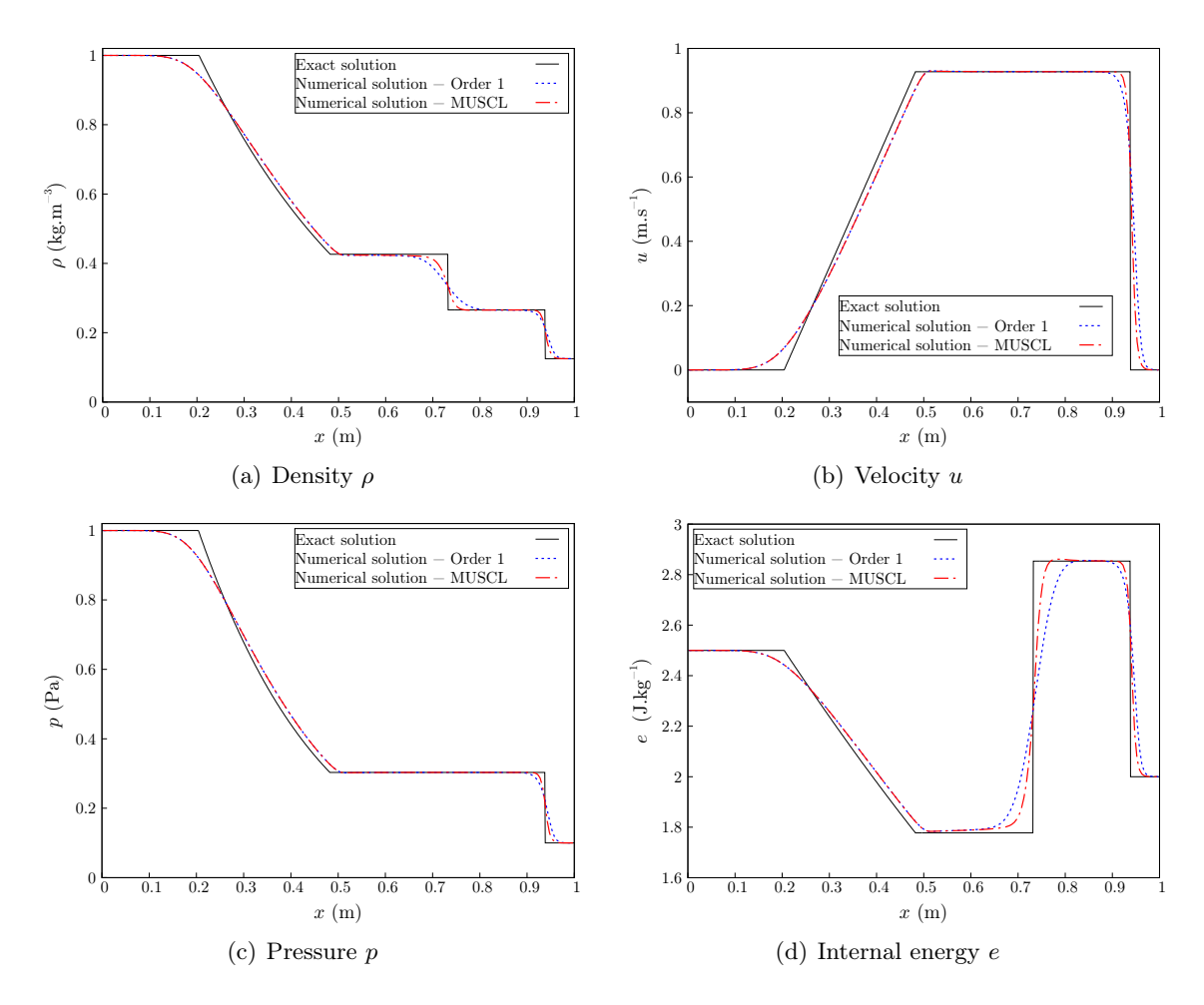

Figure 6: Profiles along the x-axis for the Sod shock tube test case at  $t = 0.25$  s ( $CFL = 0.9$ ). Comparison between the exact solution, the numerical solution without reconstruction (order 1) and the numerical solution with the MUSCL reconstruction.

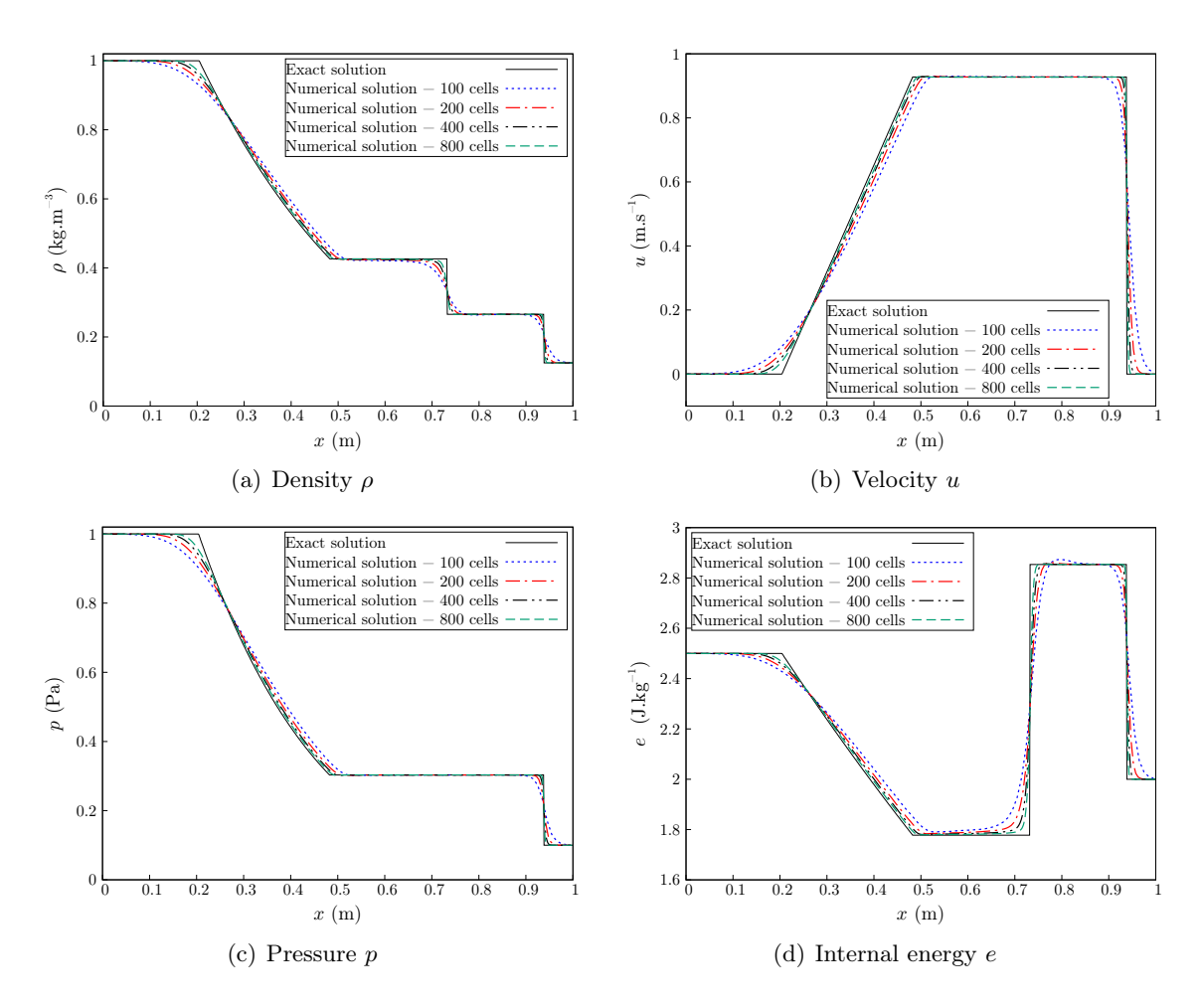

Figure 7: Profiles along the x-axis for the Sod shock tube test case at  $t = 0.25$  s ( $CFL = 0.9$ ). Comparison between the exact solution and numerical solutions (order 2) with several mesh resolutions.

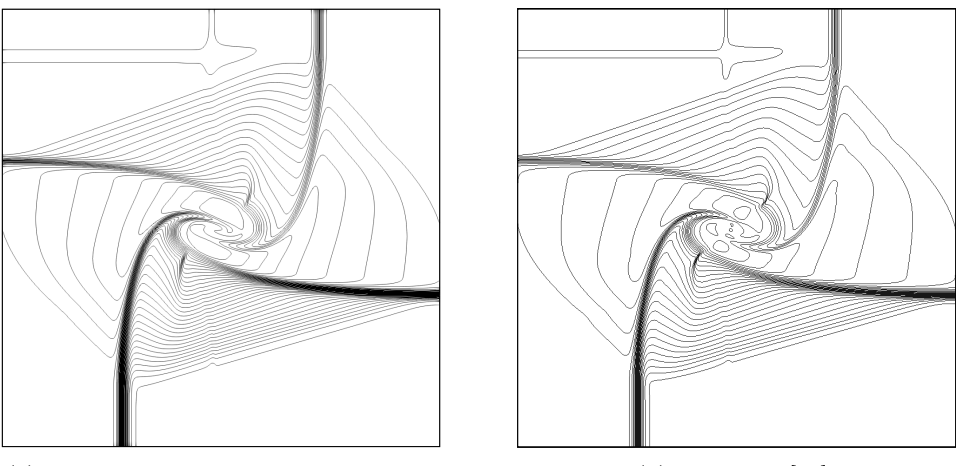

(a) HLLC with MUSCL reconstruction (b) Reference [31]

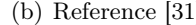

Figure 8: Density contour for the 2D Riemann problem at  $t = 0.3$  s ( $CFL = 0.9$ ).

 discontinuities for two-dimensional cases. It has also been checked with other 2D Riemann problems that rarefaction and shock waves are well captured with this method.

# 5. Validation of the coupling with the electric potential - Simulation of a plasma cutting torch

#### 5.1. Comparison with a pressure-based method

 In order to validate the numerical method presented in this work, it has been compared with a pressure-based method used on the same configuration. The geometry used for this calculation has been presented in Fig. 1. The pressure-based method uses the SIMPLE al- gorithm [18] of ANSYS Fluent combined with User Defined Functions. It has been assessed and validated in various studies [4, 5]. The calculation with the current method (OF) has been performed in 3D for a quarter of the torch, whereas a 2D-axisymmetric calculation has been done with the pressure-based method (Fluent).

#### <sup>380</sup> 5.2. Boundary conditions

<sup>381</sup> Boundary conditions details are given in Table 1. The cathode is considered as a slipping 382 wall, on which a parabolic current density profile  $J_c(r)$  is given:

$$
J_c(r) = J_{\text{max}} \left( 1 - \frac{r^2}{R_c^2} \right),\tag{45}
$$

where  $r = \sqrt{y^2 + z^2}$  is the radial distance from the axis and  $J_{\text{max}} = 1.6 \times 10^8 \text{ A.m}^{-2}$ 383 384 is the maximum current density. This value of  $J_{\text{max}}$  has been chosen according to an 385 experimental study [32]. The value of the cathode radius  $R_c$  has been calculated so that a 386 50 A corresponding current  $I_c$  is imposed on the cathode:

$$
I_c = 2\pi \int_0^{R_c} J_c(r) \ r \, dr = 50 \text{ A.}
$$
 (46)

| <b>Boundaries</b> | Variables        |                |                  |                                                    |
|-------------------|------------------|----------------|------------------|----------------------------------------------------|
|                   | $\boldsymbol{p}$ | T              | $\boldsymbol{u}$ | V                                                  |
| Inlet             | $p_{in}=5$ bars  | 300 K          |                  | $\boldsymbol{\nabla} V = 0$                        |
| Cathode           | $\nabla p = 0$   | $\nabla T = 0$ | Slip             | $-(\sigma \nabla V) \cdot \boldsymbol{n} = J_c(r)$ |
| Walls             | $\nabla p = 0$   | $\nabla T = 0$ | Slip             | $\boldsymbol{\nabla} V = 0$                        |
| Top               | $\nabla p = 0$   | 300 K          | Slip             | $\boldsymbol{\nabla} V = 0$                        |
| Side outlet       | 1 bar            | 300 K          |                  | $\boldsymbol{\nabla} V = 0$                        |
| Bottom outlet     | $\nabla p=0$     | $\nabla T = 0$ | $\nabla u = 0$   | $V=0$                                              |

Table 1: Boundary conditions for the simulation of the plasma cutting torch.

#### <sup>387</sup> 5.3. Grid independence study with the OpenFOAM solver

<sup>388</sup> Prior to the comparison with Fluent, the present OF solver has been used to simulate <sup>389</sup> the plasma cutting configuration with three different levels of axial grid refinement (in  $390$  the x-axis direction) in the vicinity of the shock wave. The coarsest grid has a cell size  $\Delta x = 1.1 \times 10^{-4}$  m in the axial direction in the shock area, which is located a few millimeters downstream of the nozzle outlet. For the most refined grid,  $\Delta x = 3.2 \times 10^{-5}$  m and for the middle level of refinement,  $\Delta x = 5.7 \times 10^{-5}$  m. The three calculations have been performed 394 with a CFL number of 0.9. The profiles computed on the axe  $(r = 0)$  for the three grids are compared in Fig. 9. Other profiles and fields are presented in the following section dedicated to the comparison between OF and Fluent. The results plotted in Fig. 9 show that the shock wave is well captured with the three meshes, even with the coarsest one. Although the amplitude of the waves is slightly damped in the case of the coarsest grid, the results obtained with second level of refinement and the maximum level of refinement are close enough to consider that the second level is sufficient in this case. Consequently, the second level of refinement  $(\Delta x = 5.7 \times 10^{-5} \text{ m})$  is the one that has been used for the comparison between OF and Fluent results.

#### 5.4. Results comparison

 The computation with OF using the present method has been performed on a mesh <sup>405</sup> made of  $4 \times 10^5$  hexahedral cells, whereas  $2 \times 10^4$  quadrilateral cells have been used for the 2D-axisymmetric calculation with Fluent. Both meshes had the same refinements in the axial (see previous section) and radial directions. The transient simulation with OF has 408 been run with a CFL number of 0.9 until stabilization of the mass flow rates through the 409 inlet and the nozzle, at  $t = 3$  ms. Regarding the calculation with Fluent, it has been done with a steady solver until convergence.

#### 5.4.1. Fields analysis

 Both methods give the same results in terms of mass flow rate and voltage: an inlet  $\mu$ <sub>413</sub> mass flow rate of  $1.47 \times 10^{-4}$  kg.s<sup>-1</sup> is obtained, along with a voltage of 132 V between the cathode and the porous anode. As the arc attachment and the sheath are not described,

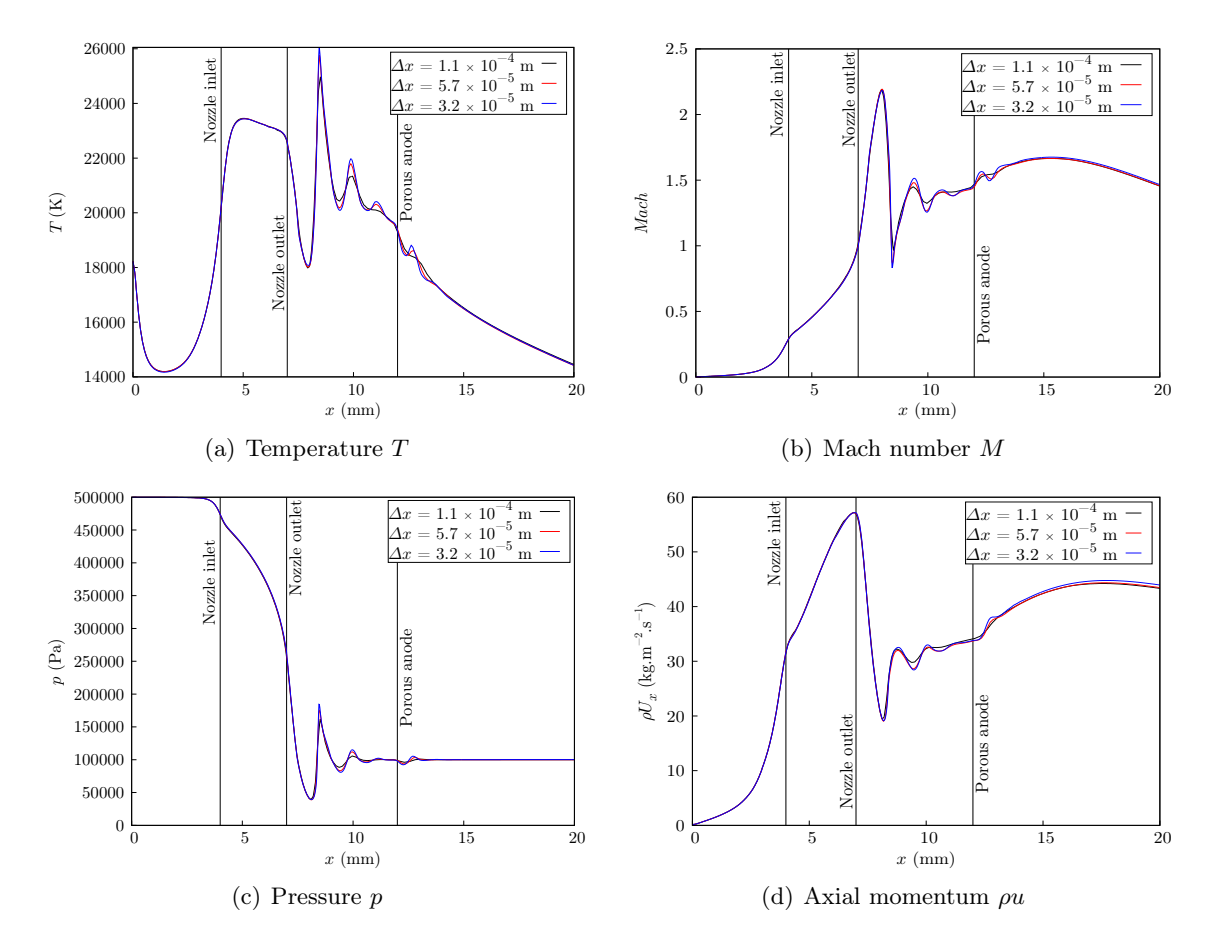

Figure 9: Profiles along the x-axis - Comparison between the different levels of grid refinement.

 this voltage only corresponds to the plasma column. Figure 10 compares different fields 416 computed with OF and Fluent: the temperature  $T$ , mach number  $M$ , electric potential V 417 and axial current density  $j_x$  fields are shown. Since the calculation with OF is 3D, a slice 418 in the middle of the domain at  $z = 0$  mm is plotted. Although only one slice is shown here, it has been checked that the results were isotropic by plotting other slices for different values of z. For the four fields, a good agreement is observed overall between OF and Fluent results. The main difference appears in the top part of torch, were the plasma is more constricted towards the center of the cathode in the OF results. The behaviour is 423 opposite at the inlet of the nozzle  $(x = 4 \text{ cm})$ , were Fluent results show a more constricted plasma, with higher temperature and current density than the ones calculated with OF. This can also be observed on the axial profiles shown in Fig. 11. The reasons of these differences have not been investigated precisely in the present work, since this area was not the main focus of the study. Farther downstream, as depicted in Fig. 10(b), the mach number reaches a maximum of 2.3 in the core of the underexpanded jet, upstream of a shock wave. Downstream of it, the temperature computed with OF rises up to 26 000 K, whereas it increases up to 24 000 K regarding the Fluent results. This difference of magnitude downstream of the shock wave is studied more thoroughly by analysing the axial profiles.

#### 5.4.2. Axial profiles analysis

433 Profiles along the axis  $(r = 0)$  of T, M, p and x-momentum  $\rho u$  are plotted in Fig. 11. 434 From the cathode to the shock  $(0 < x < 8$  mm), the profiles obtained with OF and Fluent are close, except for the temperature at the nozzle inlet, as mentioned previously. After the 436 shock  $(x > 8$  mm), the values of temperature, mach number and axial momentum computed with Fluent are much lower than the values calculated with OF. As a small discontinuity 438 is observed after the shock on the  $\rho u$  profile obtained with Fluent, the OF results seem to be more reliable. Moreover, the numerical method used with OF is suited for the capture

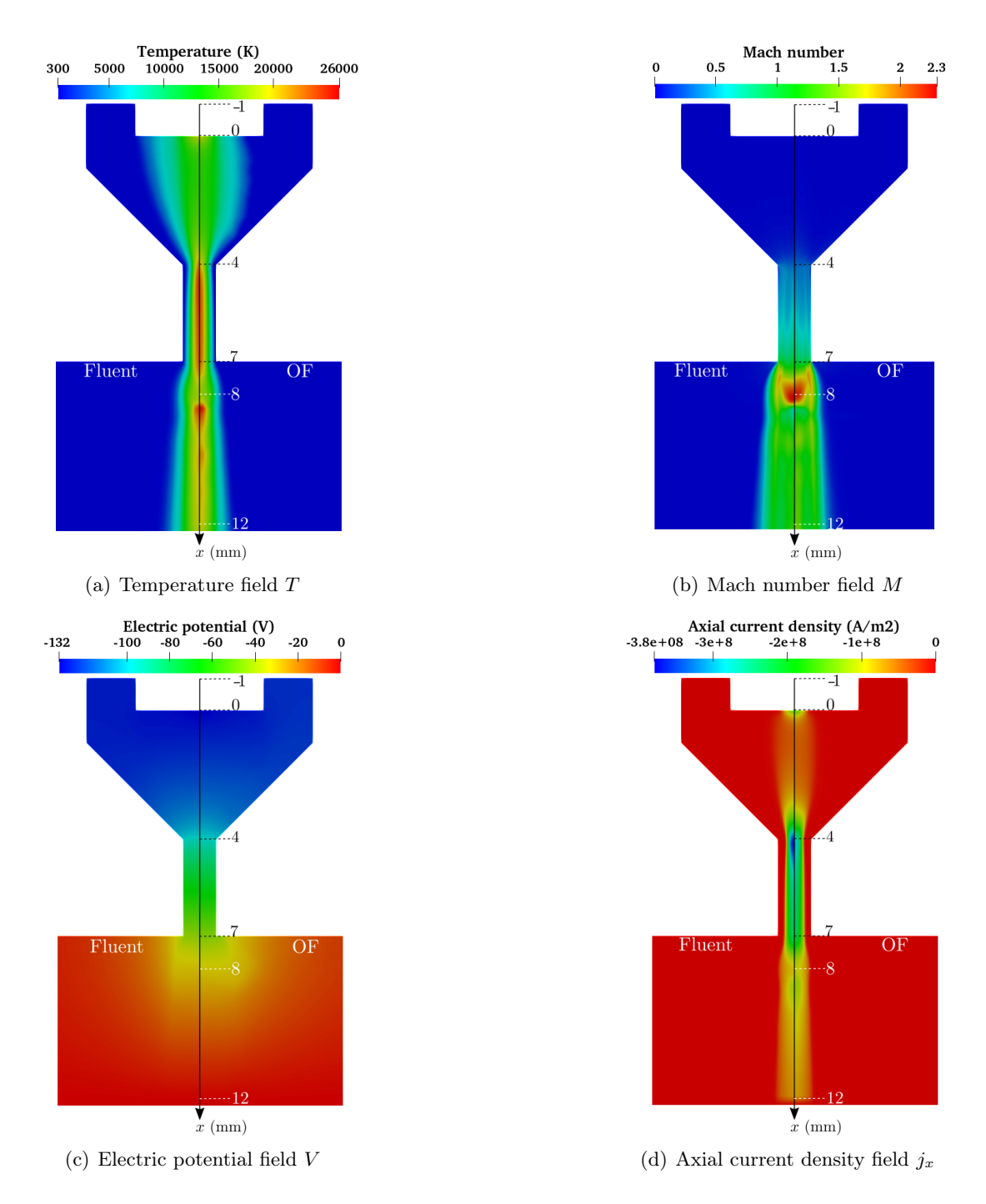

Figure 10: Comparison of fields computed with OF and Fluent -  $p_{in} = 5$  bars.

of shocks, as shown in the previous section.

 In order to determine more carefully which of the two methods gives the best results downstream of the shock, more calculations have been performed and the results have been compared with the ones of other CFD softwares. These simulations have been carried out on the same geometry as the one shown in Fig. 1, without any coupling with the electric po-445 tential and without the diffusive source terms  $(S(U) = \vec{0})$ . Thus, only the Euler equations 446 have been solved and an ideal gas law with  $\gamma = 1.4$  has been used for the equation of state. Four different solvers have been compared: the present solver (HLLC with MUSCL) in OF, the pressure-based method of Fluent (SIMPLE algorithm), the density-based method of Fluent (Roe scheme) and the HLLC scheme of SU2 [33]. Several calculations have been 450 done with different values of the pressure imposed at the inlet  $p_{in}$ . For  $p_{in} = 4$  bars, the results obtained with the four solvers are in good agreement with a maximal mach number 452 of 2.0. With  $p_{in} = 5$  bars  $(\max(M) = 2.5)$  and  $p_{in} = 6$  bars  $(\max(M) = 3.0)$ , all solvers 453 give close results, except the pressure-based solver of Fluent. In fact, the higher  $p_{in}$ , the more Fluent's pressure-based solver results deviate from the others. This deviation only appears downstream of the shock, with still a good match with the other solvers upstream. This complementary study leads to the conclusion that OF results shown in Fig. 11 are truly better downstream of the shocks than those of Fluent. In addition, it shows that the pressure-based solver of Fluent does not seem to be well suited for the capture of shock waves for mach number above 2.

#### 5.4.3. Nozzle radial profiles analysis

 $\epsilon_{461}$  Figure 12 shows the radial profiles of T and  $\rho u$  computed with OF and Fluent in the 462 middle section of the nozzle  $(x = 5.5 \text{ mm})$ . From the nozzle center to half its radius 463  $(0 < r < 0.25$  mm), OF and Fluent give very close results for both temperature and axial 464 momentum. In the second half of the nozzle  $(0.25 < r < 0.5$  mm), close to the wall,

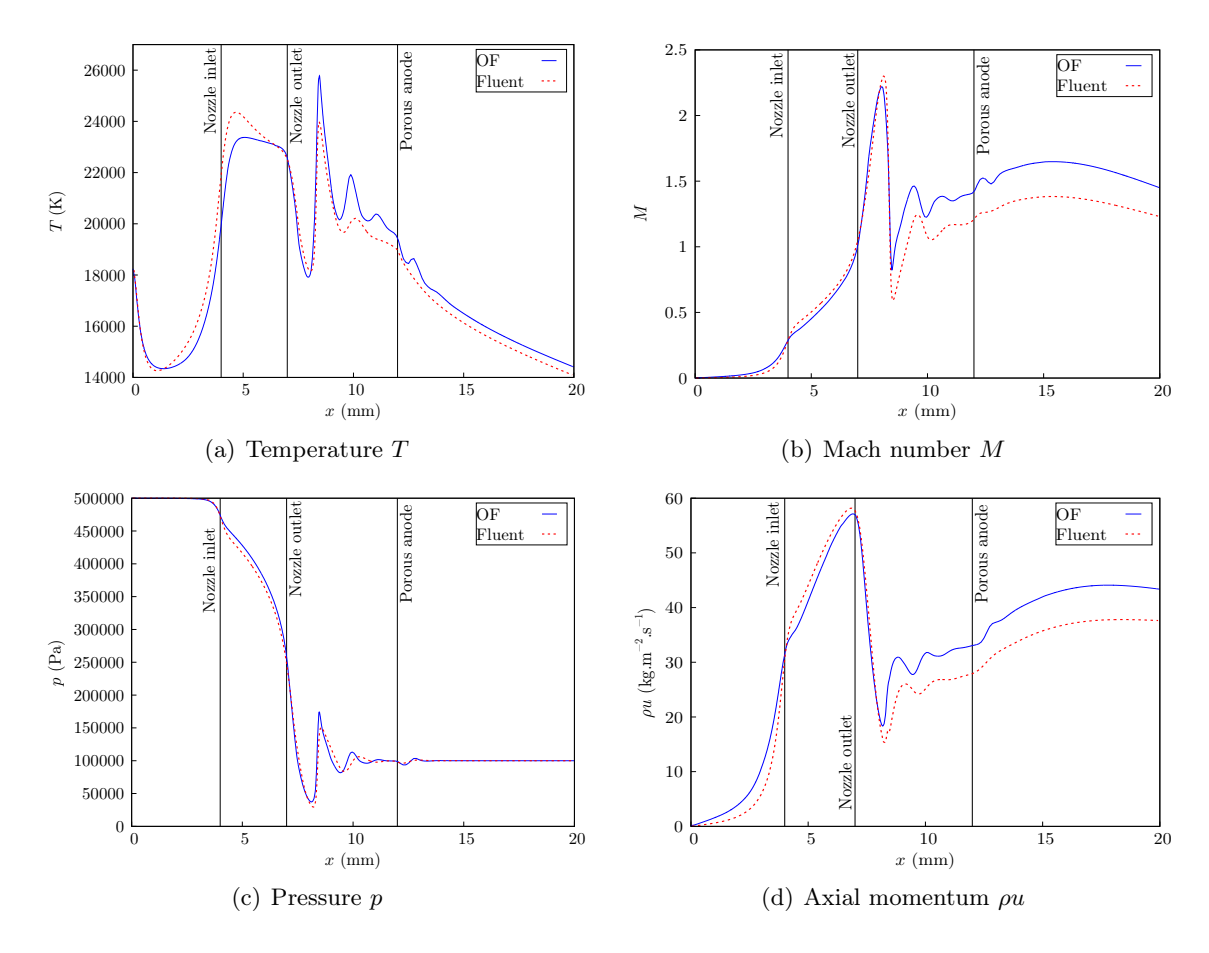

Figure 11: Profiles along the x-axis - Comparison between OF (present method) and Fluent (pressurebased) results -  $p_{in} = 5$  bars.

 more differences appear in the profiles. The values of temperature computed with OF in the vicinity of the wall are lower than the ones calculated with Fluent, leading to higher values of momentum. This might be due to a distinction in the treatment of the boundary condition, and also to the difference of constriction near the inlet of the nozzle, as discussed previously. The thickness of this "cold" gas layer is influenced by several parameters, such as the pressure inlet and the intensity of the current imposed on the cathode. It could be the focus of future investigations.

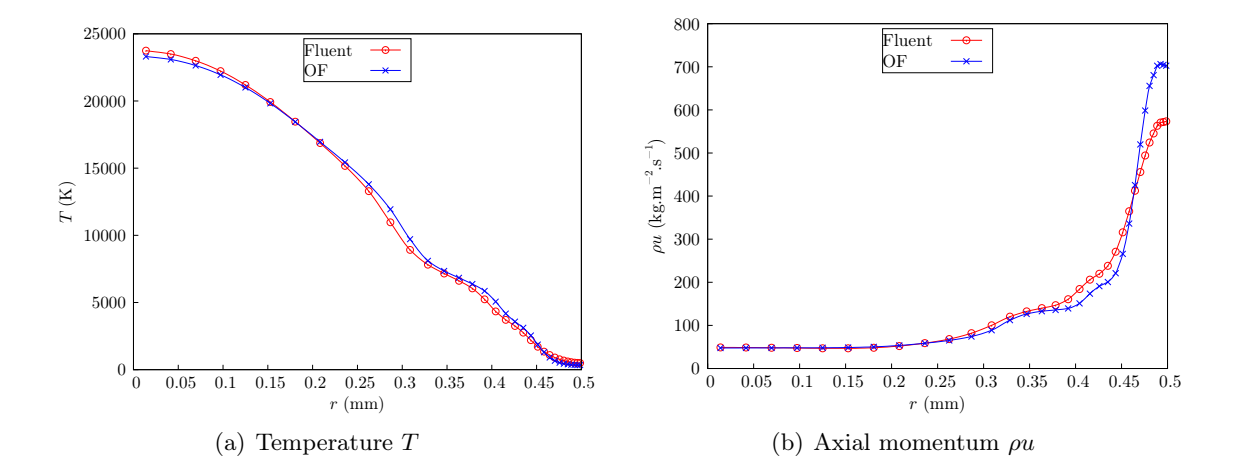

Figure 12: Radial profiles in the middle section of the nozzle  $(x = 5.5 \text{ mm})$  - Comparison between OF (present method) and Fluent (pressure-based) results -  $p_{in} = 5$  bars.

#### 6. Conclusion

 A new OpenFOAM solver for the simulation of plasma cutting torches has been pre- sented. It includes a new efficient formulation for the equilibrium plasma equation of state.  $^{475}$  Through introduction of a  $2^{nd}$  order TVD scheme with HLLC Riemann solvers, the numer- ical method is able to accurately solve discontinuities, as those present in plasma cutting torches. This introduction of a Godunov-type scheme is novel in the scope of plasma cutting simulation. The choice of this numerical method has been justified by the conservative and hyperbolic nature of the mathematical model.

 Following the presentation of the model and the corresponding EOS, the numerical scheme is detailed. The new OF solver is then validated through a one-dimensional shock tube and a two-dimensional Riemann problem. Finally, a three-dimensional simulation of a plasma cutting torch is presented, showing (i) results consistent with the literature [4, 5] and (ii) a much higher robustness to increasing the generating pressure.

 Future works include the introduction of magnetic field equation, and a thorough inves-tigation of the high temperature jet downstream of the nozzle.

## Acknowledgements

 This work is supported by Programme d'investissement d'avenir, operated by [Bpifrance.](www.bpifrance.fr) The National Research Agency (ANRT) is acknowledged for funding the PhD of Nicolas Godinaud at the Laplace and M2P2 labs. Centre de Calcul Intensif d'Aix-Marseille is acknowledged for granting access to its high performance computing resources. Xi Deng is also gratefully acknowledged for fruitful discussions regarding numerical schemes.

#### References

- [1] S. Ramakrishnan, M. W. Rogozinski, Properties of electric arc plasma for metal cut- ting, J. Phys. D: Appl. Phys. 30 (4) (1997) 636–644. [doi:10.1088/0022-3727/30/4/](https://doi.org/10.1088/0022-3727/30/4/019) [019](https://doi.org/10.1088/0022-3727/30/4/019).
- [2] S. Ramakrishnan, M. Gershenzon, F. Polivka, T. Kearney, M. Rogozinski, Plasma generation for the plasma cutting process, IEEE Trans. Plasma Sci. 25 (5) (1997) 937–946. [doi:10.1109/27.649600](https://doi.org/10.1109/27.649600).
- [3] C. Pardo, J. González-Aguilar, A. Rodríguez-Yunta, M. A. G. Calderón, Spectroscopic
- analysis of an air plasma cutting torch, J. Phys. D: Appl. Phys. 32 (17) (1999) 2181– 2189. [doi:10.1088/0022-3727/32/17/308](https://doi.org/10.1088/0022-3727/32/17/308).
- [4] P. Freton, J. J. Gonzalez, A. Gleizes, F. C. Peyret, G. Caillibotte, M. Delzenne, Nu- merical and experimental study of a plasma cutting torch, J. Phys. D: Appl. Phys.  $35 (2) (2001) 115-131.$  [doi:10.1088/0022-3727/35/2/304](https://doi.org/10.1088/0022-3727/35/2/304).
- [5] P. Freton, J. J. Gonzalez, F. C. Peyret, A. Gleizes, Complementary experimental and theoretical approaches to the determination of the plasma characteristics in a cutting plasma torch, J. Phys. D: Appl. Phys. 36 (11) (2003) 1269–1283. [doi:10.](https://doi.org/10.1088/0022-3727/36/11/307) [1088/0022-3727/36/11/307](https://doi.org/10.1088/0022-3727/36/11/307).
- [6] L. Girard, P. Teulet, M. Razafinimanana, A. Gleizes, F. Camy-Peyret, E. Baillot, F. Richard, Experimental study of an oxygen plasma cutting torch: I. Spectroscopic analysis of the plasma jet, J. Phys. D: Appl. Phys. 39 (8) (2006) 1543–1556. [doi:](https://doi.org/10.1088/0022-3727/39/8/014) [10.1088/0022-3727/39/8/014](https://doi.org/10.1088/0022-3727/39/8/014).
- [7] V. Sember, A. Mašláni, P. Křenek, M. Heinrich, R. Nimmervoll, H. Pauser, M. Hrabovský, Spectroscopic Characterization of a Steam Arc Cutting Torch, Plasma Chem. Plasma Process. 31 (5) (2011) 755–770. [doi:10.1007/s11090-011-9312-5](https://doi.org/10.1007/s11090-011-9312-5).
- [8] J. Peters, J. Heberlein, J. Lindsay, Spectroscopic diagnostics in a highly constricted oxygen arc, J. Phys. D: Appl. Phys. 40 (13) (2007) 3960–3971. [doi:10.1088/](https://doi.org/10.1088/0022-3727/40/13/008) [0022-3727/40/13/008](https://doi.org/10.1088/0022-3727/40/13/008).
- [9] V. A. Nemchinsky, Plasma flow in a nozzle during plasma arc cutting, J. Phys. D: Appl. Phys. 31 (21) (1998) 3102–3107. [doi:10.1088/0022-3727/31/21/016](https://doi.org/10.1088/0022-3727/31/21/016).
- [10] J. González-Aguilar, C. Sanjurjo, A. Rodriguez-Yunta, M. Calderon, A theoretical
- study of a cutting air plasma torch, IEEE Trans. Plasma Sci. 27 (1) (1999) 264–271. [doi:10.1109/27.763132](https://doi.org/10.1109/27.763132).
- [11] S. Ghorui, J. V. R. Heberlein, E. Pfender, Non-equilibrium modelling of an oxygen-plasma cutting torch, J. Phys. D: Appl. Phys.  $40(7)(2007)$  1966–1976.
- [12] V. Colombo, A. Concetti, E. Ghedini, S. Dallavalle, M. Vancini, Understanding Plasma Fluid Dynamics Inside Plasma Torches Through Advanced Modeling, IEEE Trans. Plasma Sci. 36 (2) (2008) 389–402. [doi:10.1109/TPS.2008.918664](https://doi.org/10.1109/TPS.2008.918664).
- [13] Q. Zhou, H. Li, X. Xu, F. Liu, S. Guo, X. Chang, W. Guo, P. Xu, Comparative study of turbulence models on highly constricted plasma cutting arc, J. Phys. D: Appl. Phys.
- $\frac{42 (1)}{2008}$  015210. [doi:10.1088/0022-3727/42/1/015210](https://doi.org/10.1088/0022-3727/42/1/015210).
- [14] Q. Zhou, H. Li, F. Liu, S. Guo, W. Guo, P. Xu, Effects of Nozzle Length and Process Parameters on Highly Constricted Oxygen Plasma Cutting Arc, Plasma Chem. Plasma Process. 28 (6) (2008) 729–747. [doi:10.1007/s11090-008-9154-y](https://doi.org/10.1007/s11090-008-9154-y).
- [15] Q. Zhou, H. Yin, H. Li, X. Xu, F. Liu, S. Guo, X. Chang, W. Guo, P. Xu, The effect
- of plasma-gas swirl flow on a highly constricted plasma cutting arc, J. Phys. D: Appl. Phys. 42 (9) (2009) 095208. [doi:10.1088/0022-3727/42/9/095208](https://doi.org/10.1088/0022-3727/42/9/095208).
- [16] S. Guo, Q. Zhou, W. Guo, P. Xu, Computational Analysis of a Double Nozzle Structure Plasma Cutting Torch, Plasma Chem. Plasma Process. 30 (1) (2010) 121–140. [doi:](https://doi.org/10.1007/s11090-009-9204-0) [10.1007/s11090-009-9204-0](https://doi.org/10.1007/s11090-009-9204-0).
- [17] A. B. Murphy, H. Park, Modeling of Thermal Plasma Processes: The Importance of Two-Way Plasma-Surface Interactions, Plasma Process. Polym. 14 (1-2) (2017) 1600177. [doi:10.1002/ppap.201600177](https://doi.org/10.1002/ppap.201600177).
- [18] S. V. Patankar, Numerical Heat Transfer and Fluid Flow (1st ed.), CRC Press, 1980.
- [19] H. G. Weller, G. Tabor, H. Jasak, C. Fureby, A tensorial approach to computational continuum mechanics using object-oriented techniques, Comput. Phys. 12 (6) (1998)  $548 \hspace{1.5cm} 620 - 631.$  [doi:10.1063/1.168744](https://doi.org/10.1063/1.168744).
- [20] E. F. Toro, Riemann Solvers and Numerical Methods for Fluid Dynamics A Pratical Introduction, 3rd Edition, Springer, Berlin, Heidelberg, 2009.
- [21] D. Zeidan, E. Romenski, A. Slaouti, E. F. Toro, Numerical study of wave propagation in compressible two-phase flow, Int. J. Numer. Methods Fluids 54 (4) (2007) 393–417. [doi:10.1002/fld.1404](https://doi.org/10.1002/fld.1404).
- [22] R. Saurel, P. Boivin, O. Le Métayer, A general formulation for cavitating, boiling and evaporating flows, Comput. Fluids 128 (2016) 53–64. [doi:10.1016/j.compfluid.](https://doi.org/10.1016/j.compfluid.2016.01.004) [2016.01.004](https://doi.org/10.1016/j.compfluid.2016.01.004).
- [23] D. Zeidan, Assessment of mixture two-phase flow equations for volcanic flows using Godunov-type methods, Appl. Math. Comput. 272 (2016) 707–719. [doi:10.1016/j.](https://doi.org/10.1016/j.amc.2015.09.038) [amc.2015.09.038](https://doi.org/10.1016/j.amc.2015.09.038).
- [24] A. Harry Solo, M. Benmouffok, P. Freton, J. J. Gonzalez, Stochiometry Air CH4 Mix- ture: Composition, Thermodynamic Propertiess and Transport Coefficients, Plasma Phys. Technol. 7 (1) (2020) 21–29. [doi:10.14311/ppt.2020.1.21](https://doi.org/10.14311/ppt.2020.1.21).
- [25] A. Harten, P. D. Lax, C. D. Levermore, W. J. Morokoff, Convex entropies and hyper-bolicity for general euler equations, SIAM J. Numer. Anal. 35 (6) (1998) 2117–2127.
- [26] S. F. Davis, Simplified Second-Order Godunov-Type Methods, SIAM J. Sci. Statist. Comput. 9 (3) (1988) 445–473. [doi:10.1137/0909030](https://doi.org/10.1137/0909030).
- [27] A. Chiapolino, R. Saurel, B. Nkonga, Sharpening diffuse interfaces with compressible
- fluids on unstructured meshes, J. Comput. Phys. 340 (2017) 389–417. [doi:10.1016/](https://doi.org/10.1016/j.jcp.2017.03.042) [j.jcp.2017.03.042](https://doi.org/10.1016/j.jcp.2017.03.042).
- [28] P. L. Roe, Some contributions to the modeling of discontinuous flows, Lect. Appl. Math. 22 (1985) 163–192.
- [29] M. Trautmann, E. Spaniol, M. Hertel, U. Füssel, Modifications to the gradient schemes on unstructured cell centered grids for the accurate determination of gradients near conductivity changes, Phys. Fluids 31 (4) (2019) 047104. [doi:10.1063/1.5089734](https://doi.org/10.1063/1.5089734).
- [30] [OpenFOAM v9 User Guide](https://cfd.direct/openfoam/user-guide/) (Mar. 2017).
- URL <https://cfd.direct/openfoam/user-guide/>
- [31] X. Deng, P. Boivin, F. Xiao, A new formulation for two-wave Riemann solver accurate at contact interfaces, Phys. Fluids 31 (4) (2019) 046102. [doi:10.1063/1.5083888](https://doi.org/10.1063/1.5083888).
- [32] F. Yin, J. Schein, C. Hackett, J. Heberlein, Investigation of the cathode behavior in a plasma cutting torch, in: ISPC-14 Symp. Proc., Vol. 1, Prague, Czech Republic, 1999, pp. 49–54.
- [33] T. D. Economon, F. Palacios, S. R. Copeland, T. W. Lukaczyk, J. J. Alonso, SU2:
- An Open-Source Suite for Multiphysics Simulation and Design, AIAA J. 54 (3) (2016) 828–846. [doi:10.2514/1.J053813](https://doi.org/10.2514/1.J053813).

## <sup>585</sup> Appendix A. Speed of sound

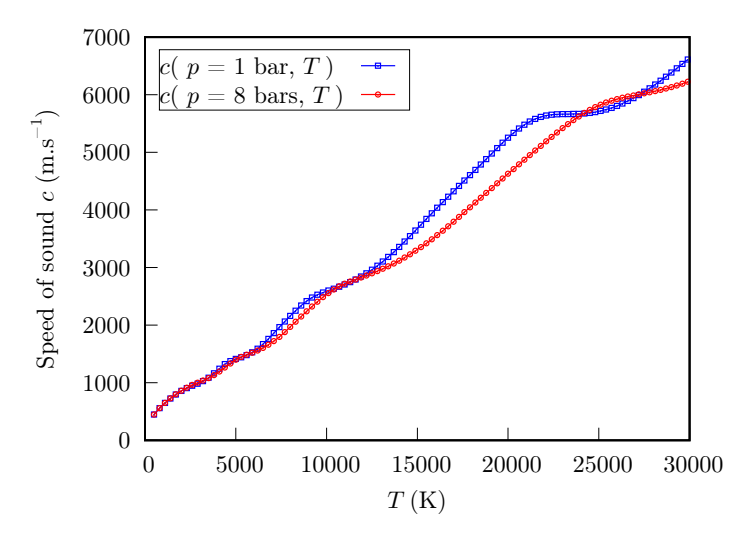

Figure A.13: Speed of sound c values at  $p = 1$  bar and  $p = 8$  bars.

## <sup>586</sup> Appendix B. Transport coefficients

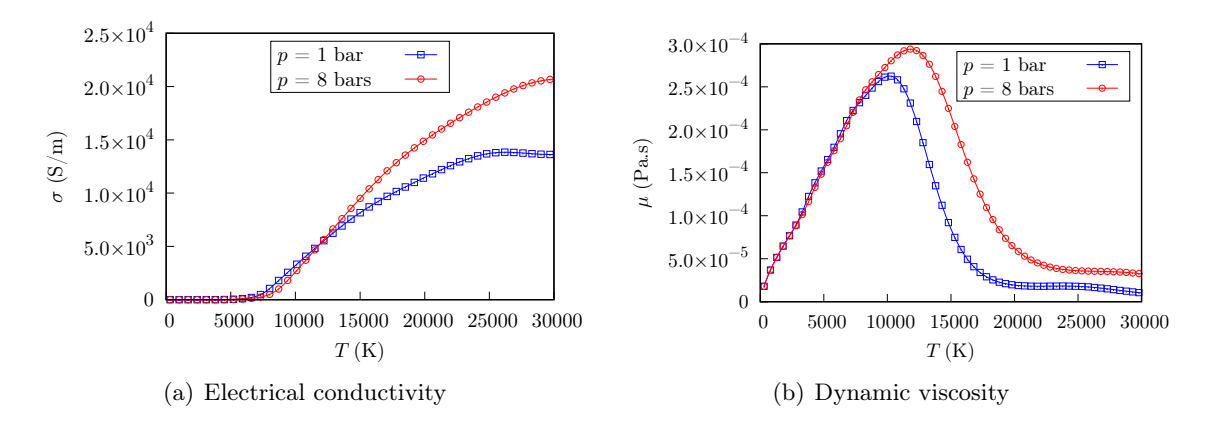

Figure B.14: Calculated values of the electrical conductivity  $\sigma$  and dynamic viscosity  $\mu$  of air, at  $p = 1$  bar and  $p = 8$  bars.